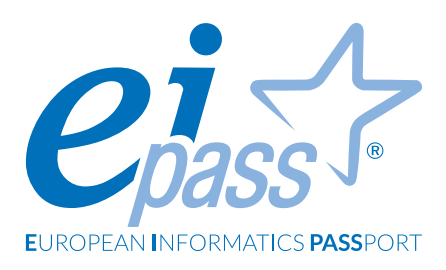

# **PROGRESSIVE**

Programma analitico d'esame

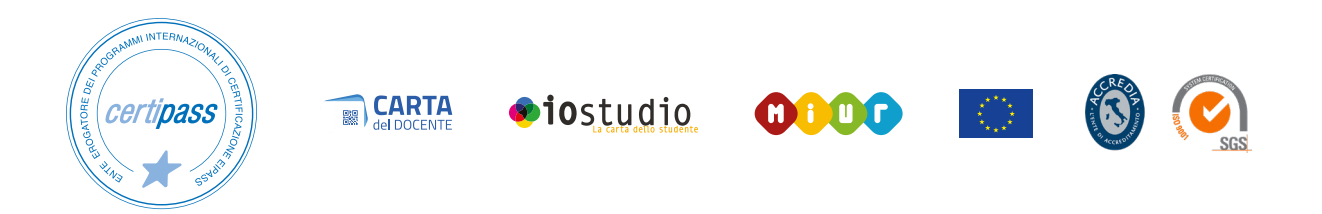

## **Disclaimer**

CERTIPASS ha predisposto questo documento per l'approfondimento delle materie relative alla Cultura Digitale e al migliore utilizzo del personal computer, in base agli standard e ai riferimenti Comunitari vigenti in materia; data la complessità e la vastità dell'argomento, peraltro, come editore, CERTIPASS non fornisce garanzie riguardo la completezza delle informazioni contenute; non potrà, inoltre, essere considerata responsabile per eventuali errori, omissioni, perdite o danni eventualmente arrecati a causa di tali informazioni, ovvero istruzioni ovvero consigli contenuti nella pubblicazione ed eventualmente utilizzate anche da terzi.

CERTIPASS si riserva di effettuare ogni modifica o correzione che a propria discrezione riterrà sia necessaria, in qualsiasi momento e senza dovere nessuna notifica.

L'Utenza destinataria è tenuta ad acquisire in merito periodiche informazioni visitando le aree del portale eipass.com dedicate al Programma.

#### **Copyright © 2023**

Tutti i diritti sono riservati a norma di legge e in osservanza delle convenzioni internazionali. Nessuna parte di questo Programma può essere riprodotta con sistemi elettronici, meccanici o altri, senza apposita autorizzazione scritta da parte di CERTIPASS.

Nomi e marchi citati nel testo sono depositati o registrati dalle rispettive case produttrici. Il logo EIPASS® è di proprietà esclusiva di CERTIPASS. Tutti i diritti riservati.

## **Premessa**

La competitività, l'innovazione, l'occupazione e la coesione sociale dipendono sempre più da un uso strategico ed efficace delle nuove tecnologie dell'informazione e della comunicazione, che passa soprattutto dalle conoscenze, le capacità, le competenze e l'inventiva dei giovani, dei lavoratori e dei cittadini che utilizzano, tutti i giorni, gli strumenti ICT.

*Possedere e certificare le proprie competenze informatiche tramite un sistema riconosciuto e oggettivo facilita la mobilità delle persone. Un "linguaggio" comunemente accettato in questo settore dà la possibilità a tutti di riflettere sulle proprie competenze ICT e, soprattutto, di inserirle sul proprio curriculum, in maniera che possano essere facilmente giudicabili, per esempio, da possibili datori di lavoro che, quindi, avrebbero uno strumento in più per scegliere un nuovo dipendente piuttosto che un altro. Infatti, il quadro descritto in questo documento potrebbe essere utilizzato come "struttura" per rappresentare le e-competence nel Curriculum Europass.* 

(Tratto dall'introduzione di e-Competence Framework for ICT User del CEN)

**L'e-Competence Framework for ICT Users è stato elaborato dal CEN, la Commissione Europea per la standardizzazione**, sulla base di una serie di normative e politiche UE, tra cui:

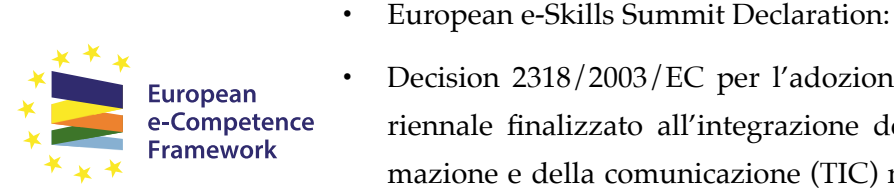

- Decision 2318/2003/EC per l'adozione di un programma pluriennale finalizzato all'integrazione delle tecnologie dell'informazione e della comunicazione (TIC) nei sistemi di istruzione e
- e-Skills in Europe: Towards 2010 and Beyond. Una relazione di sintesi della European e-Skills Forum presentato alla European Conference e-Skills;

formazione in Europa (e-Learning Programme);

- comunicazione della Commissione Europea sull'e-Skills in the 21st Century: Fostering Competitiveness, Growth and Jobs;
- Agenda digitale per l'Europa.

**L'e-Competence Framework rende immediatamente verificabili le competenze digitali richieste per l'utilizzo avanzato delle applicazioni Microsoft Word, Microsoft Excel e Microsoft PowerPoint, oltre che per l'utilizzo di base e intermedio dell'applicazione Microsoft Access.** 

Abbiamo organizzato il programma **EIPASS Progressive** facendo **diretto riferimento alla classificazione fornita dall'e-Competence Framework for ICT Users (e-CF)**, per renderlo immediatamente riconoscibile ed utilizzabile in ogni settore: è il primo programma che ne

utilizza compiutamente anche la struttura, non limitandosi a recepirne semplicemente i principi ispiratori.

Inoltre, **tale programma di certificazione copre la terza delle cinque aree di competenza digitale del DigComp 2.1 Framework, Creazione di contenuti**.

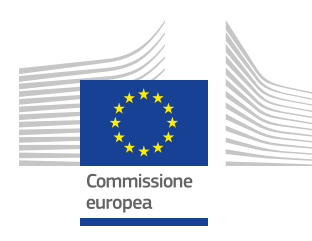

Il modello DIGCOMP è un quadro comune di riferimento europeo per le competenze digitali. Costituisce un punto di riferimento per le iniziative degli stati membri volte a sviluppare e migliorare le competenze digitali dei cittadini.

## **Il modello individua e descrive le competenze digitali in termini di conoscenze, abilità e atteggiamenti.**

DIGCOMP fornisce una definizione dinamica della competenza digitale che non guarda all'uso di strumenti specifici, ma ai bisogni di cui ogni cittadino della società dell'informazione e comunicazione è portatore: bisogno di essere informato, bisogno di interagire, bisogno di esprimersi, bisogno di protezione, bisogno di gestire situazioni problematiche connesse agli strumenti tecnologici ed ambienti digitali. Il framework risulta in questo modo impiegabile per tutti i cittadini.

La struttura del quadro è modulare, ovvero può essere letta e presentata in diversi formati.

*Centro Studi* EIPASS

#### *Programma analitico d'esame*

## **EIPASS PROGRESSIVE**

## **Metodo**

Proponiamo un modo di elencare e descrivere i contenuti dei moduli previsti, basato su quello utilizzato nell'eCompetence Framework for ICT Users – Part 2: User Guidelines.

È un sistema intellegibile e immediato per chi deve affrontare il percorso di certificazione e, soprattutto, per chi deve valutare la congruenza delle competenze possedute dall'Utente certificato.

Per ognuno degli argomenti previsti, quindi, troverete un quadro di riferimento che indica:

- la definizione sintetica della competenza di cui si tratta;
- tutto ciò che l'Utente certificato conosce di quell'argomento (*conoscenza teorica/knowledge*);
- tutto ciò che l'Utente certificato sa fare concretamente, in relazione alle conoscenze teoriche possedute (*conoscenze pratiche/Skills*);

## **Moduli d'esame**

- **Modulo 1** | Microsoft Word (livello avanzato)
- **Modulo 2** | Microsoft Excel (livello avanzato)
- **Modulo 3** | Microsoft PowerPoint (livello avanzato)
- **Modulo 4** | Microsoft Access (livello intermedio)

## **Prova d'esame e valutazione**

Il rilascio della certificazione avverrà previo sostenimento e superamento di esami online (1 per modulo), tramite piattaforma DIDASKO. Per superare ogni esame, il Candidato dovrà rispondere correttamente ad almeno il 75% delle 30 domande previste, in un tempo massimo di 30 minuti.

Sono previste domande con risposta a scelta multipla, quesiti vero/falso o simulazioni operative.

Ogni esame è unico, essendo le domande e l'ordine delle risposte scelto casualmente dal sistema all'avvio. Lo stesso sistema calcolerà la percentuale di risposte esatte fornite, decretando istantaneamente il superamento o meno dell'esame: non essendovi, quindi, alcun intervento da parte di un Docente/Esaminatore, viene garantita l'obiettività dell'esito conseguito.

L'eventuale, mancato superamento di uno o più dei previsti moduli comporterà la ripetizione degli stessi attraverso una prova suppletiva.

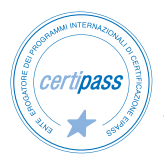

#### *Modulo 1*

## **MICROSOFT WORD**

## **Cosa sa fare il Candidato che si certifica con EIPASS Progressive**

Il Candidato certificato sa formattare un documento in maniera avanzata, quindi sa gestire la disposizione dei testi in relazione agli elementi grafici, formattare i paragrafi personalizzando i valori e l'aspetto degli elementi.

Il Candidato certificato sa utilizzare gli Stili, applicando quelli disponibili e creandoli in maniera personalizzata.

Sa dividere il testo in colonne e gestire gli spazi all'interno della pagina.

Conosce la formattazione delle tabelle, scegliendone lo stile, gestendo le celle e il loro contenuto interno.

Il Candidato certificato sa gestire i Riferimenti nel documento, quali le didascalie, le note a piè pagina e a chiusura, le citazioni e la bibliografia, gli indici, i segnalibri e i riferimenti incrociati.

Sa utilizzare le funzioni automatiche di Word: inserire e modificare i campi, creare moduli da condividere, usare la stampa unione, collegare e inserire dati nel documento e gestire le macro.

Il Candidato certificato sa collaborare alla stesura di un documento con la funzione di Revisione.

Infine è in grado di utilizzare il controllo ortografico e preparare il documento per una stampa avanzata.

## **Contenuti del modulo**

#### **Introduzione**

#### **Formattazione**

- Formattare il testo
- Formattare i paragrafi
- Formattare gli stili
- Formattare le colonne
- Formattare le tabelle

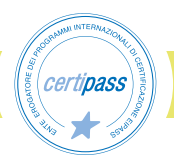

#### **Inserire riferimenti nel documento**

- Didascalie
- Note a piè di pagina e note di chiusura
- Citazioni e bibliografia
- Indici
- Segnalibri e riferimenti incrociati

#### **Utilizzare le funzioni automatiche di Word**

- Come utilizzare i campi
- Come creare moduli da condividere
- Stampa unione
- Collegare e inserire dati nel documento
- Funzioni automatiche per il testo
- Le macro

#### **Collaborare al documento**

- Revisionare il documento
- Impostazioni di sicurezza

#### **Preparare il documento per la stampa**

- Dividere il documento in sezioni
- Controllo ortografico

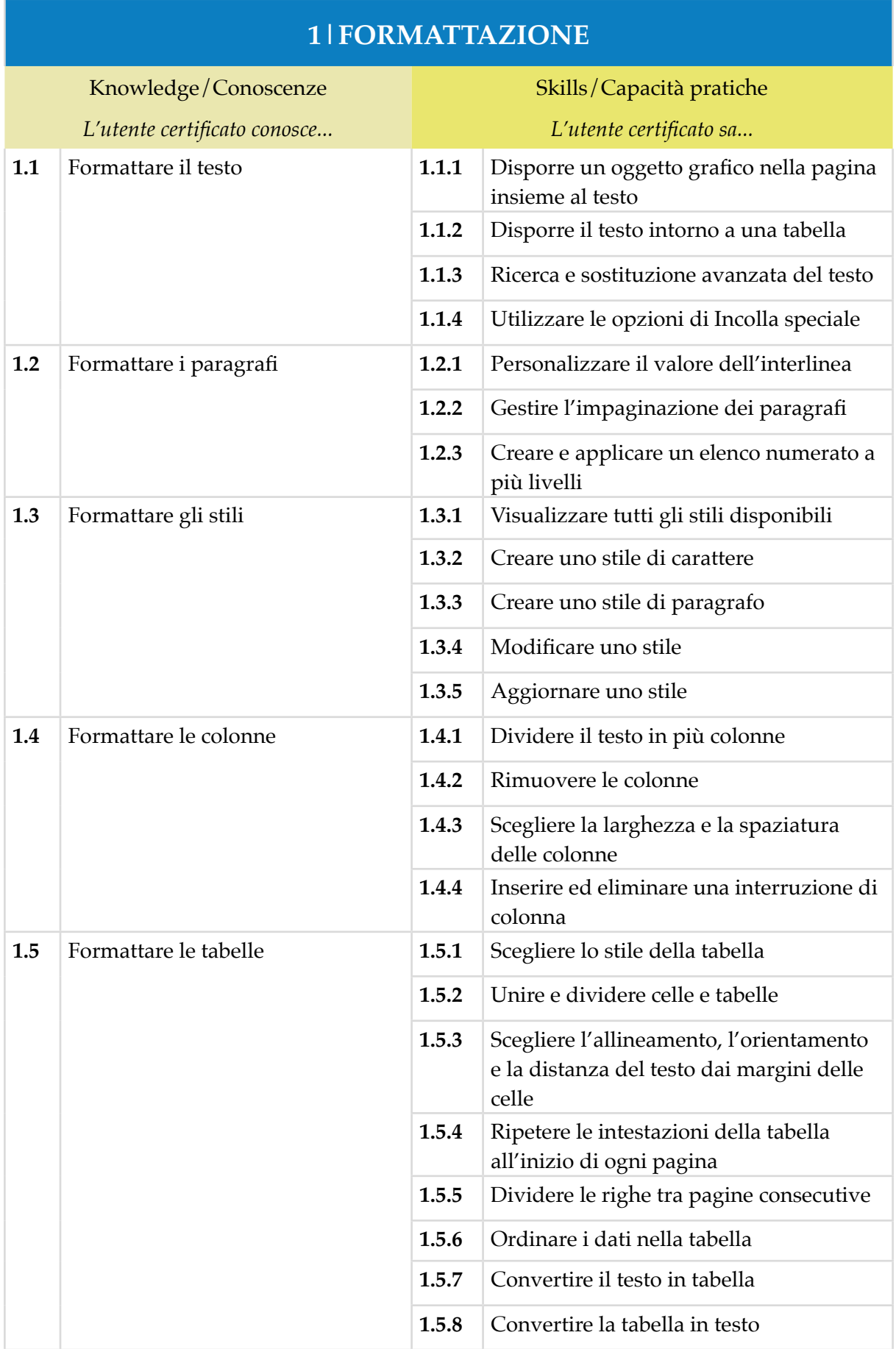

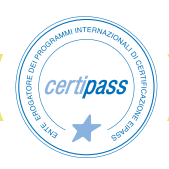

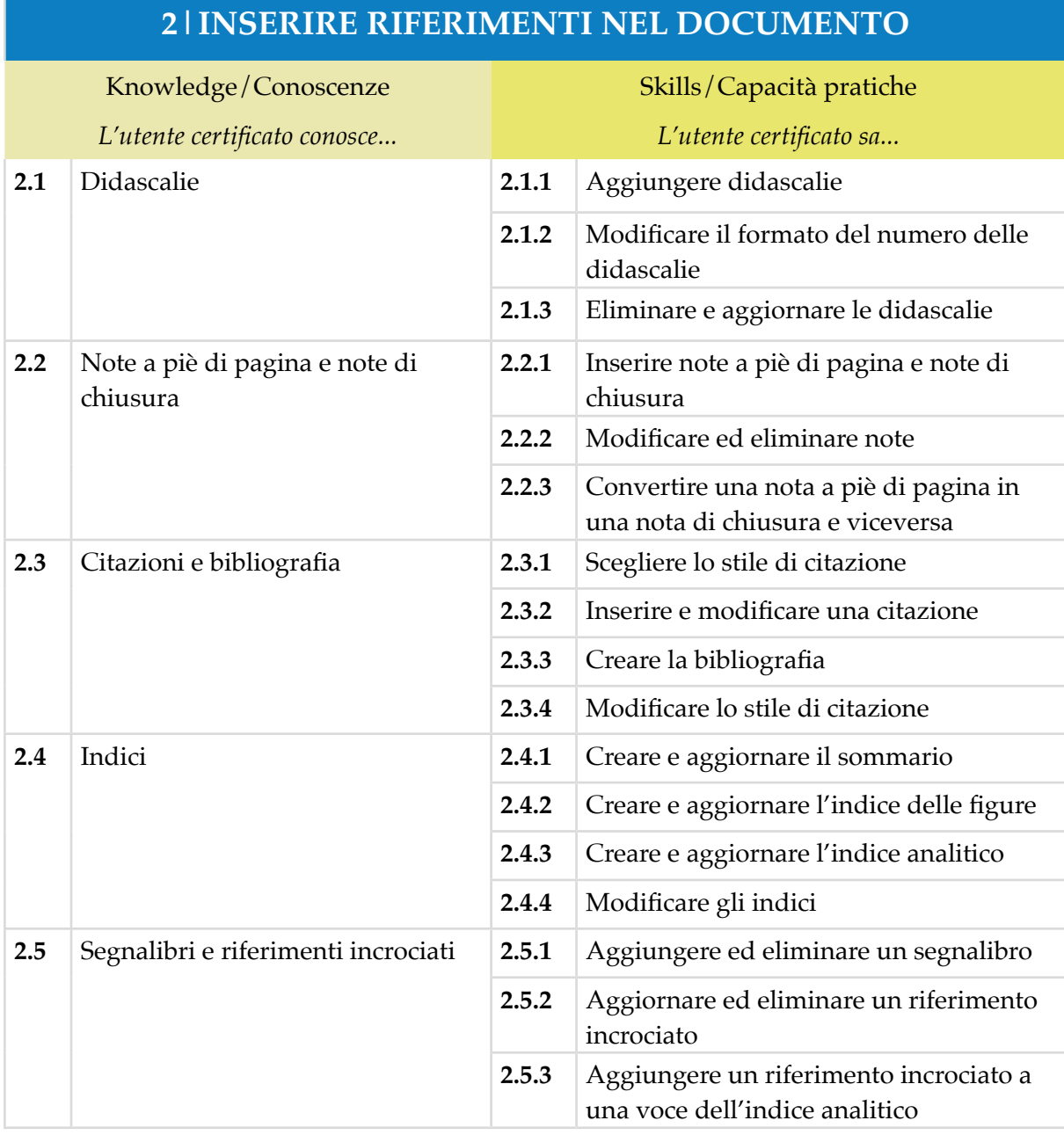

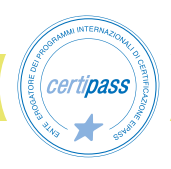

## **3|UTILIZZARE LE FUNZIONI AUTOMATICHE DI WORD**

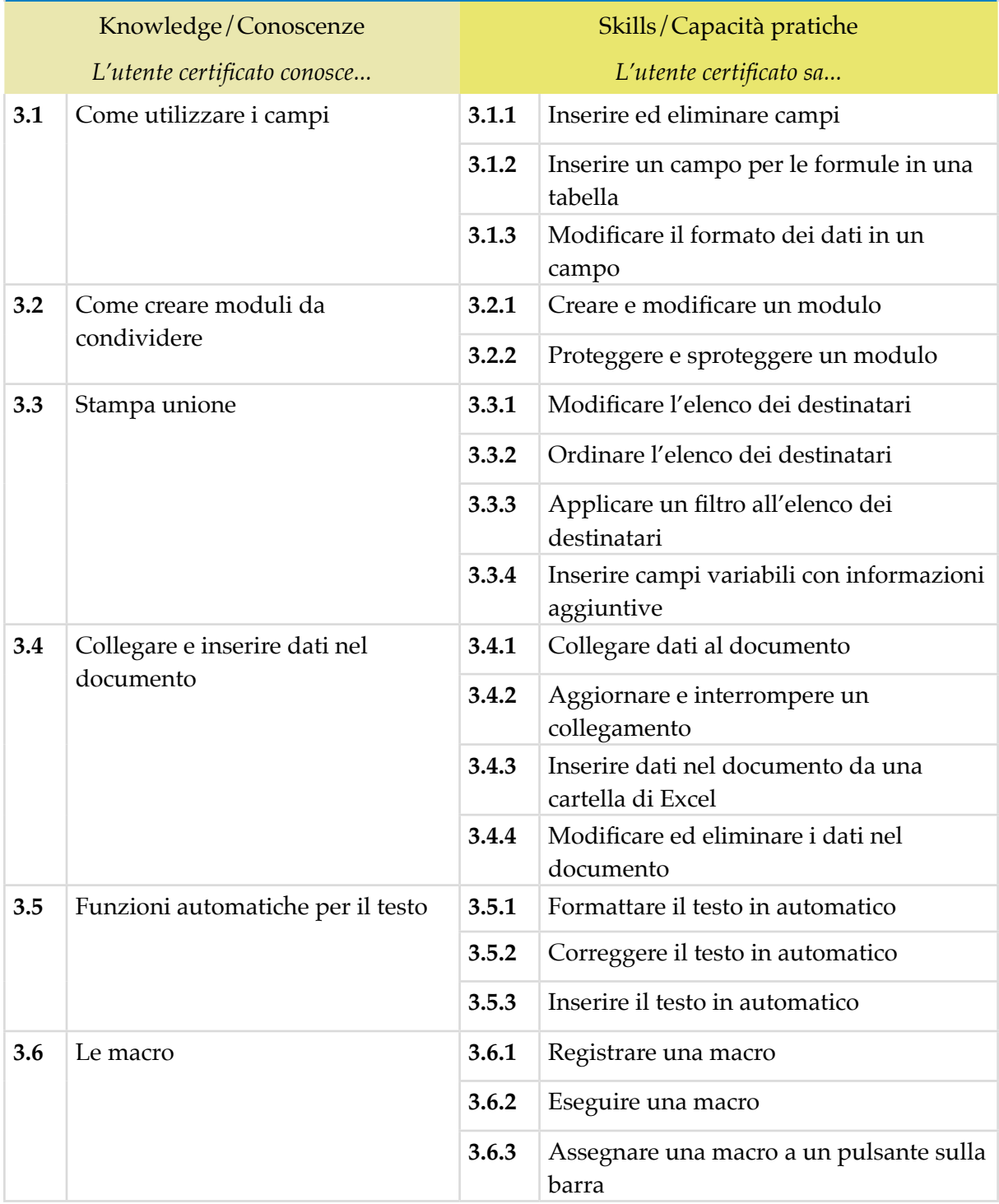

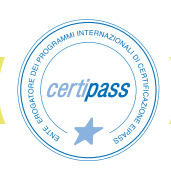

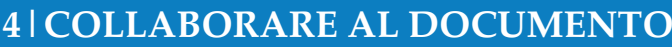

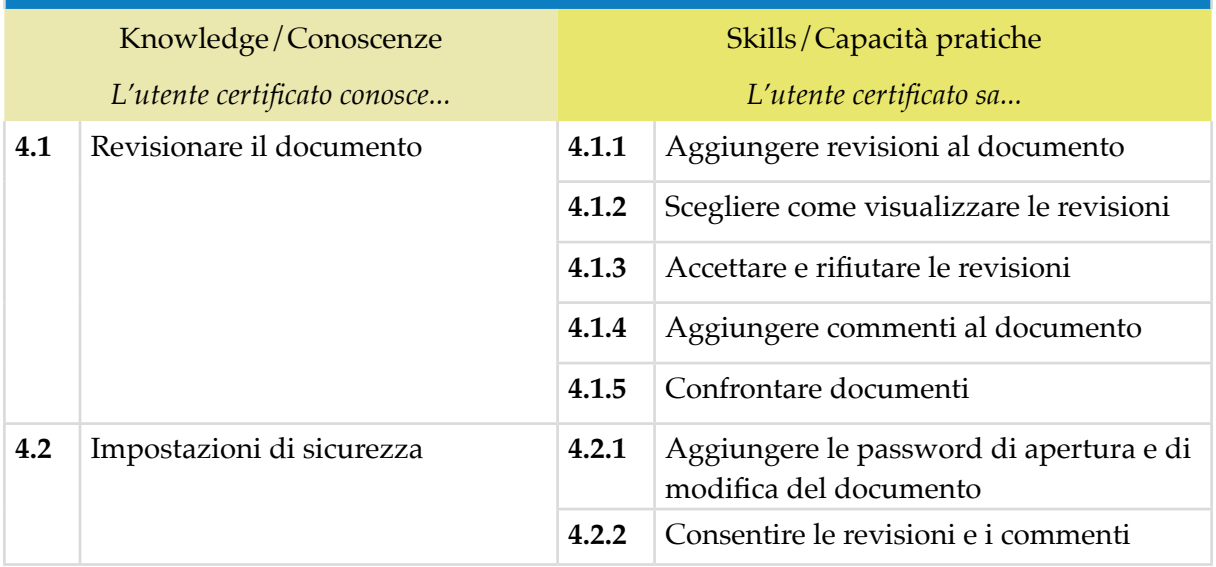

## **5|PREPARARE IL DOCUMENTO PER LA STAMPA**

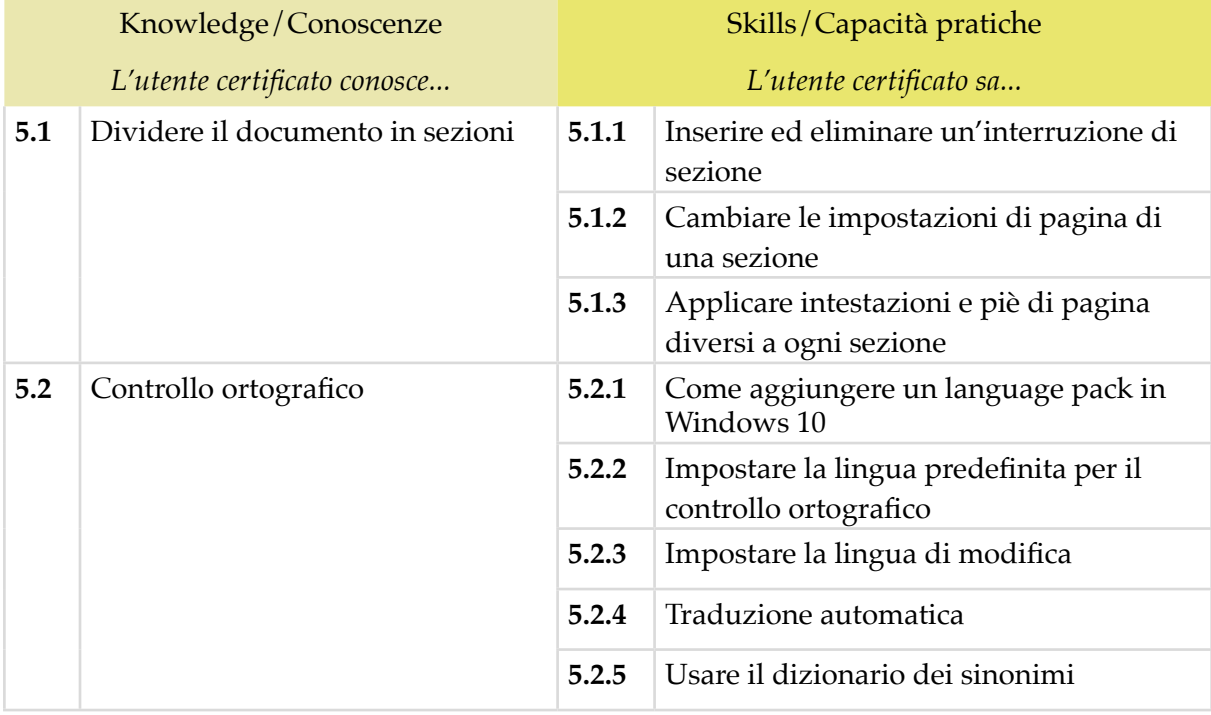

## *Modulo 2*

## **MICROSOFT EXCEL**

## **Cosa sa fare il Candidato che si certifica con EIPASS Progressive**

Il Candidato certificato sa personalizzare il formato dei dati, applicando formati personalizzati di numeri, testo e date.

Sa usare la formattazione condizionale, impostando e gestendo le regole di formattazione.

Gestisce con facilità i fogli elettronici, agendo su righe e colonne.

Sa copiare e incollare i dati con la funzione Incolla speciale.

Il Candidato certificato sa inserire le funzioni nelle formule, sa utilizzare le funzioni finanziare, le funzioni logiche, le funzioni per il testo, le funzioni di ricerca e riferimento, per le date e le ore, le funzioni matematiche e statistiche.

Sa creare, modificare e gestire i grafici. Sa analizzare i dati con le tabelle pivot.

Il Candidato certificato è capace di ordinare i dati, secondo determinati criteri e di filtrarli.

Conosce le funzioni avanzate, quali le macro, la convalida dei dati, la verifica di formule, il collegamento dati e la loro protezione.

## **Contenuti del modulo**

#### **Introduzione**

#### **Formattazione**

- Personalizzare il formato dei dati
- Formattazione condizionale
- Modificare i fogli elettronici
- Copiare e incollare dati

#### **Formule e funzioni**

- Come inserire le funzioni nelle formule
- Le funzioni finanziarie
- Le funzioni logiche
- Le funzioni per il testo
- Le funzioni di ricerca e riferimento

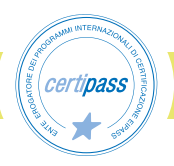

- Le funzioni per le date
- Le funzioni per le ore
- Le funzioni matematiche e statistiche

#### **Grafici**

- Creare grafici
- Modificare i grafici

#### **Analisi dei dati**

- Le tabelle Pivot
- Le tabelle dati
- Gli scenari

#### **Ordinamenti, filtri e subtotali automatici**

- Ordinare i dati
- Filtri dati
- Subtotali automatici

#### **Funzioni avanzate**

- Le macro
- Convalida dei dati
- Verificare le formule
- Collegare dati
- Mettere al sicuro i propri dati

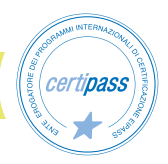

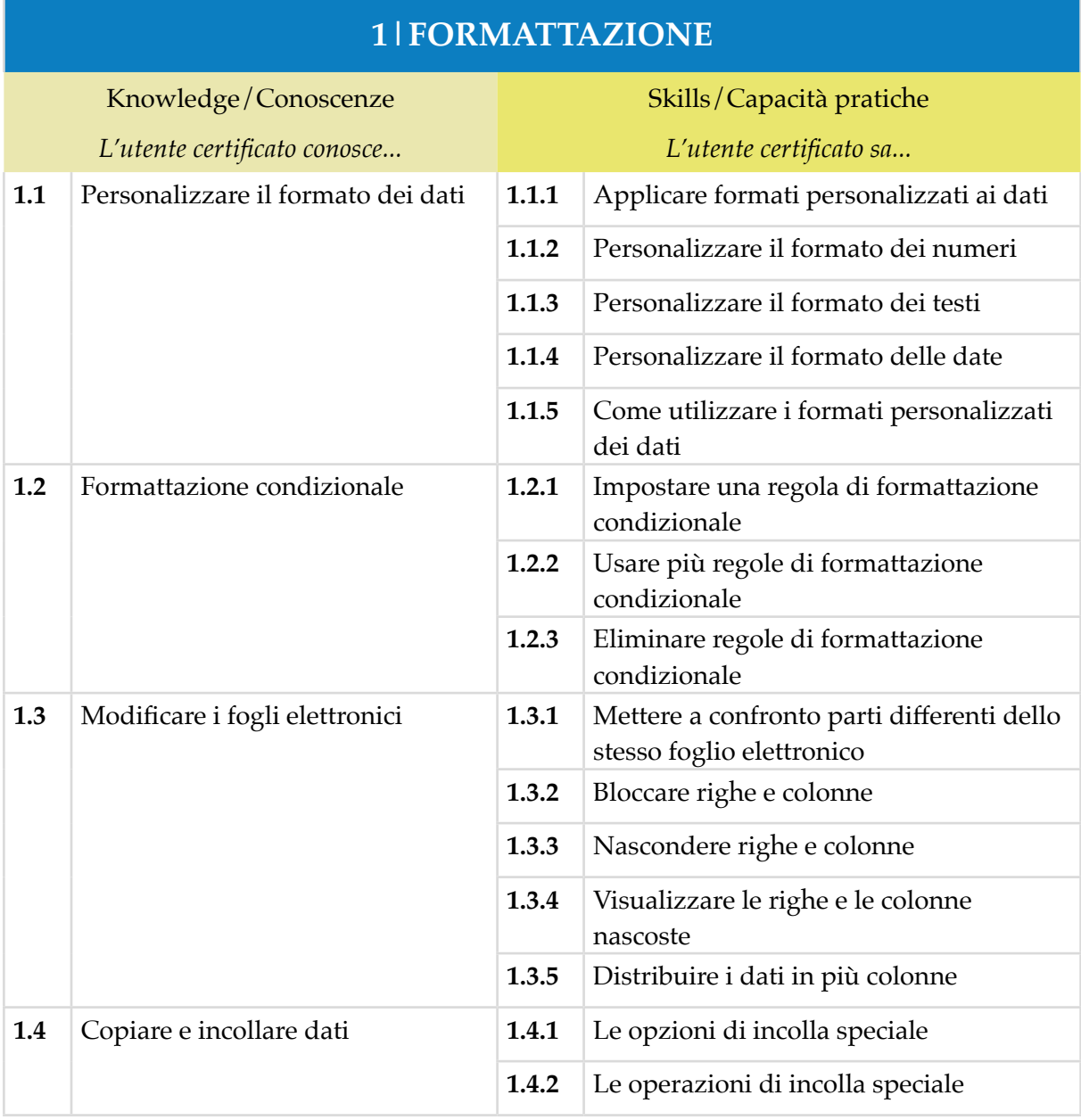

# *certipass*

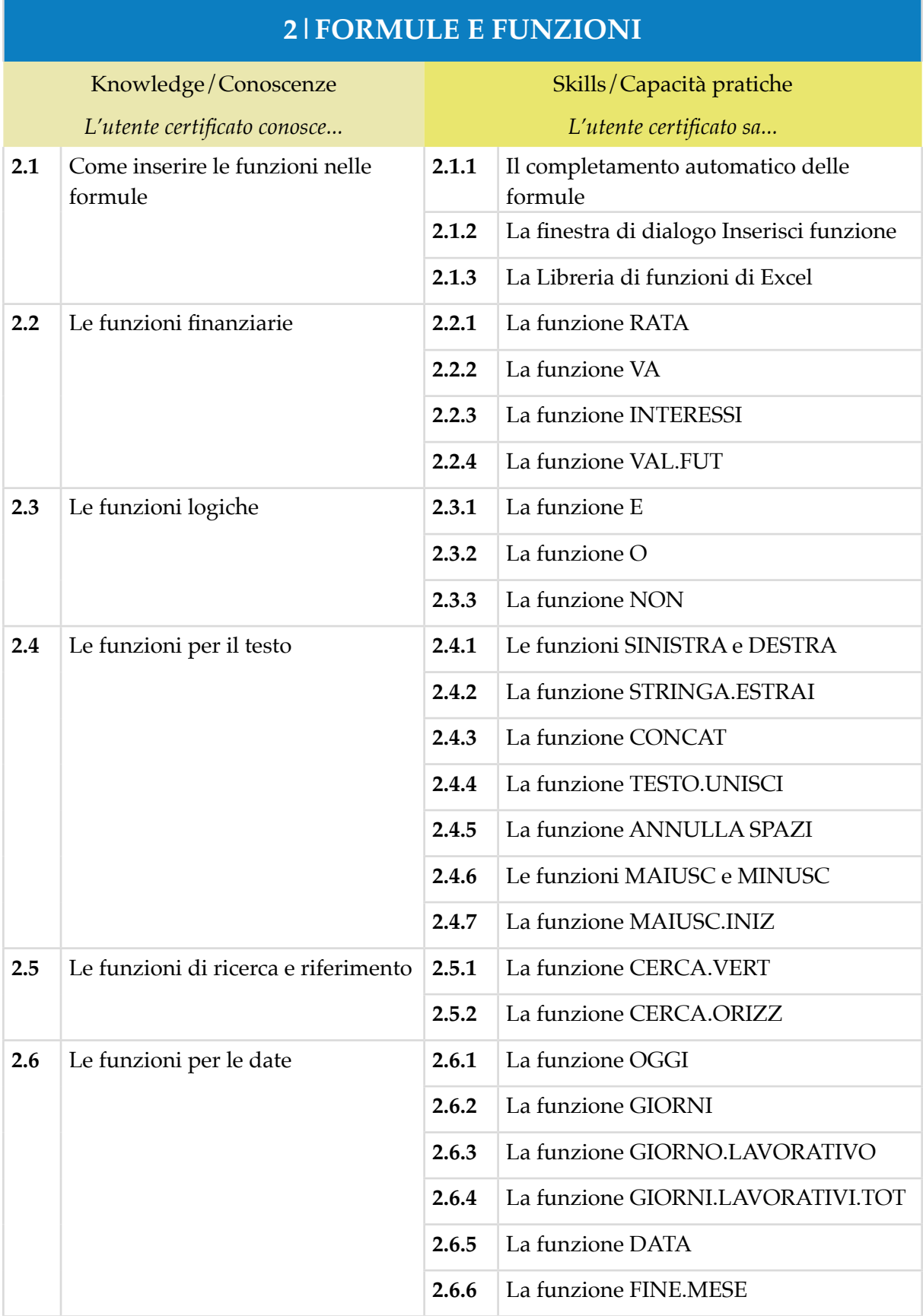

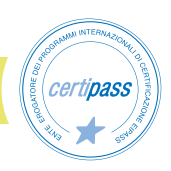

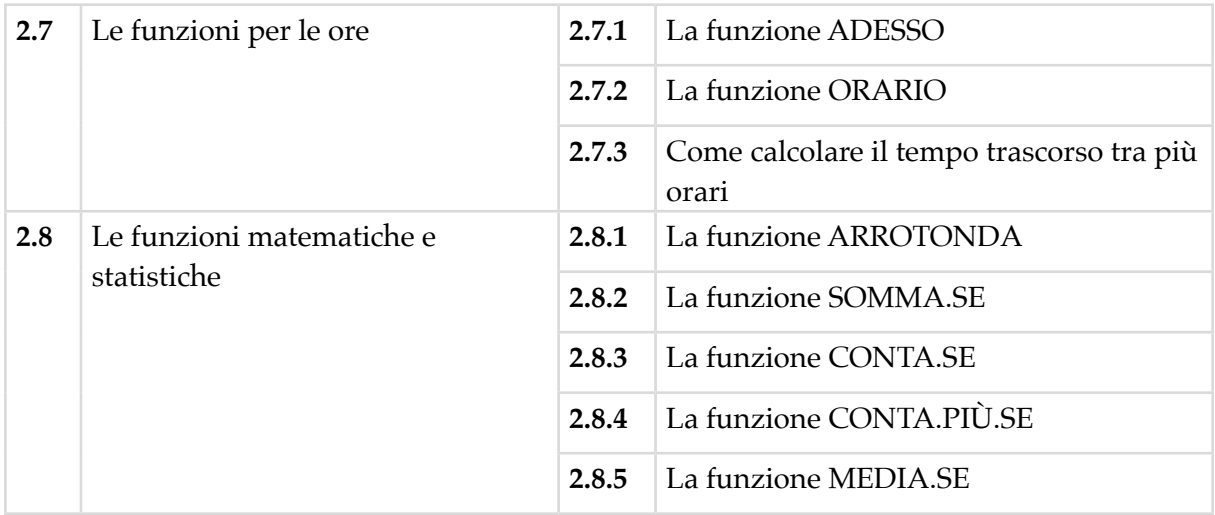

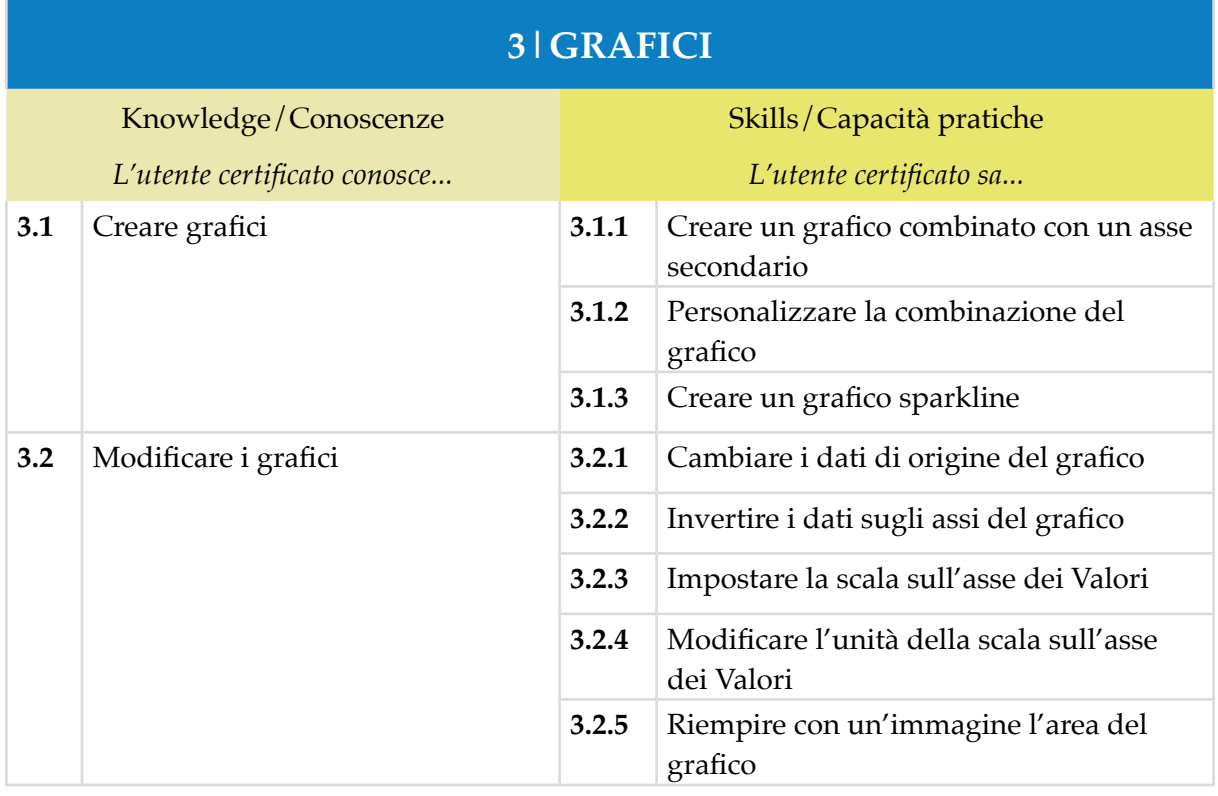

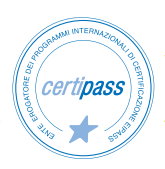

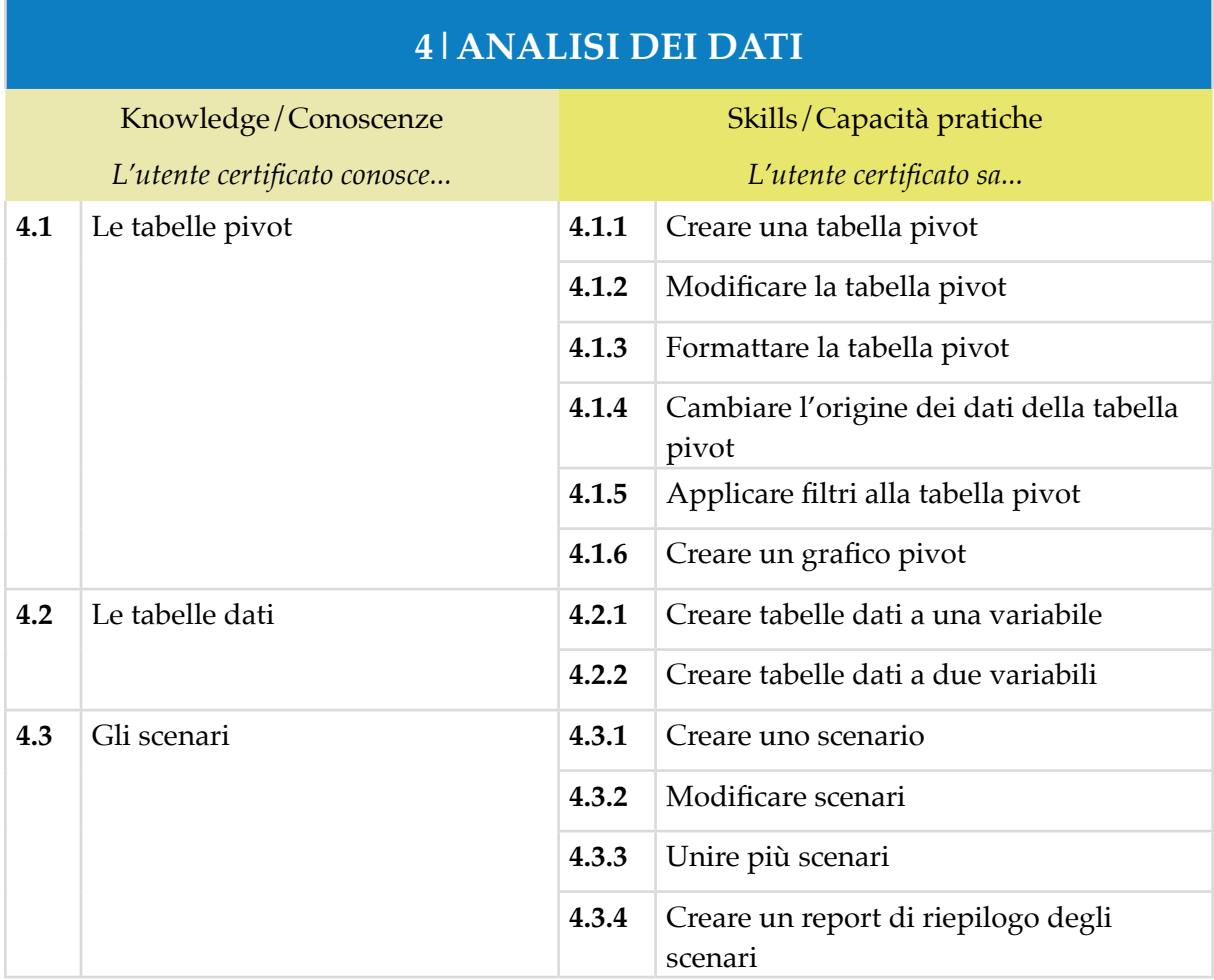

## **5|ORDINAMENTI, FILTRI E SUBTOTALI AUTOMATICI**

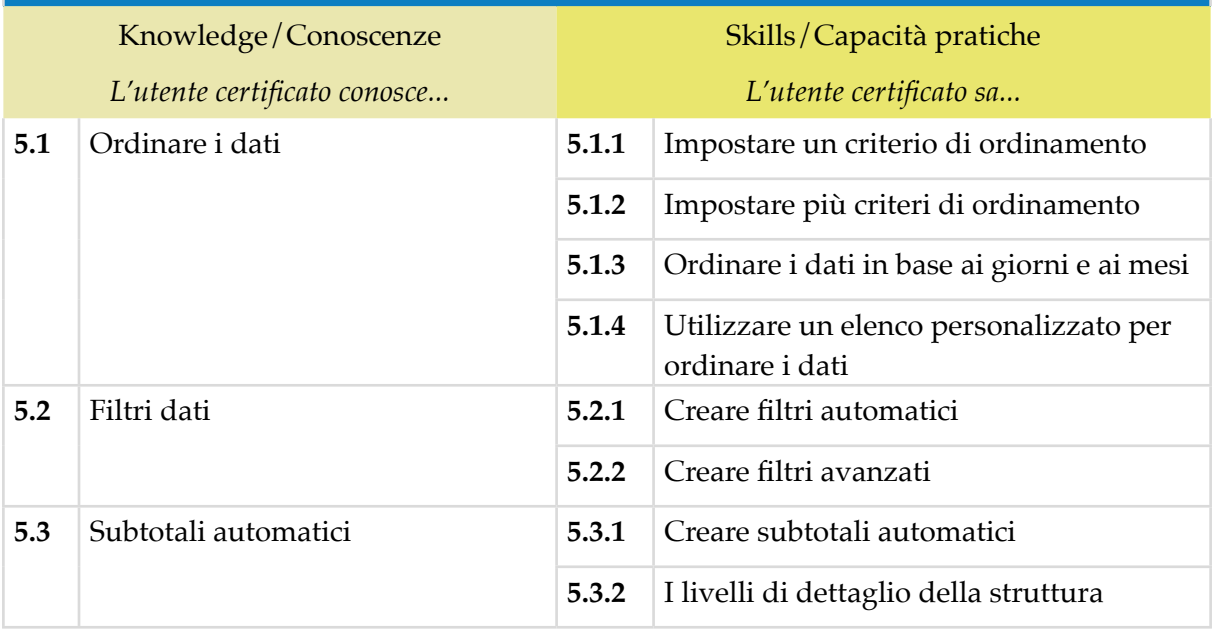

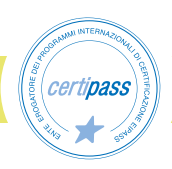

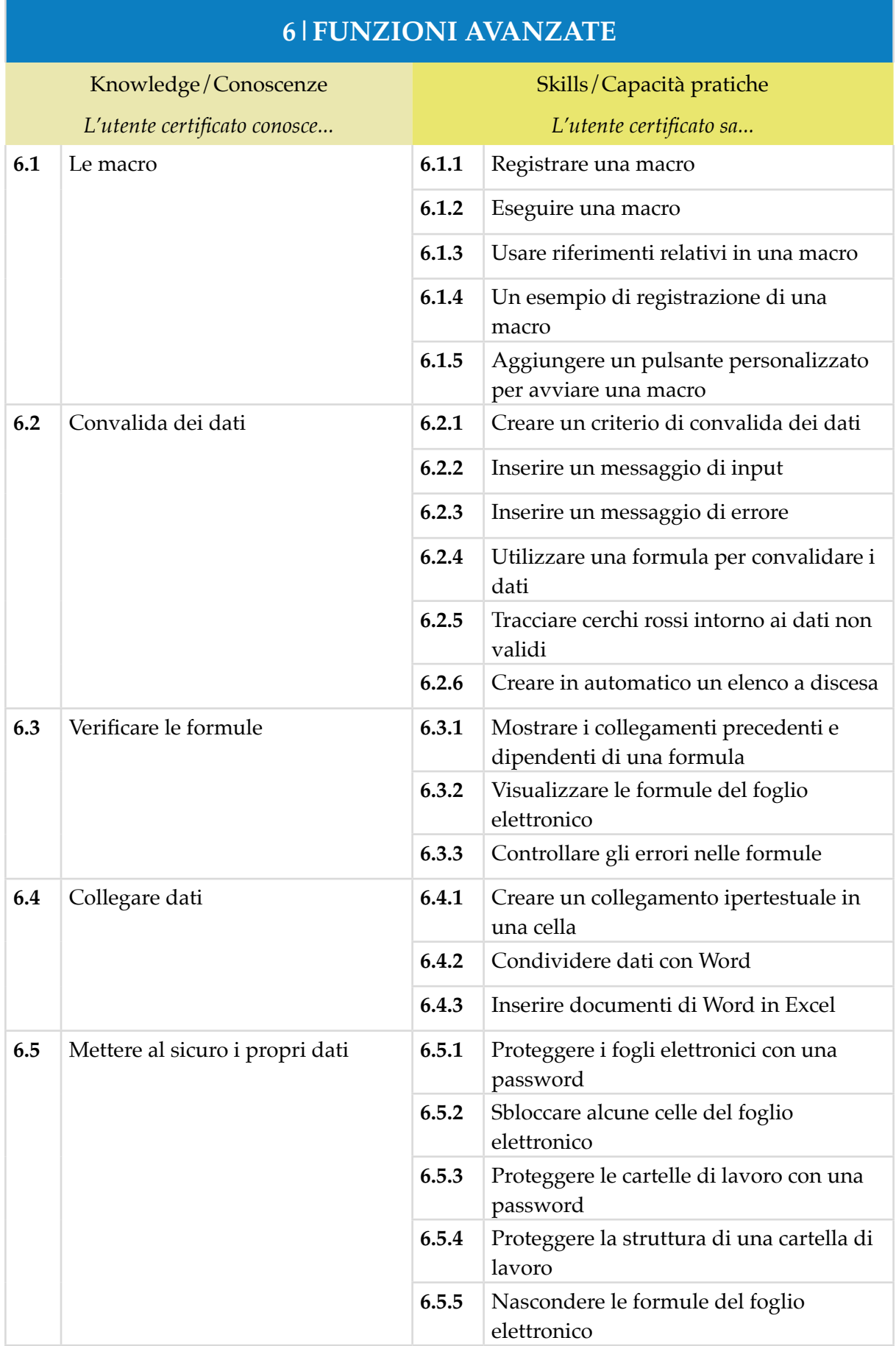

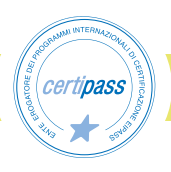

#### *Modulo 3*

## **MICROSOFT POWERPOINT**

## **Cosa sa fare il Candidato che si certifica con EIPASS Progressive**

Il Candidato certificato sa progettare in maniera avanzata le diapositive di una presentazione, impostando uno schema, inserendo layout nello schema e formattandolo. Sa creare modelli e temi personalizzati.

Il Candidato certificato sa formattare gli oggetti grafici, disponendoli in maniera omogena. Sa impostare lo sfondo delle diapositive.

È in grado di inserire e gestire i grafici e le smart art in modo avanzato.

Sa inserire contenuti multimediali, quali audio e video. Sa impostare le animazioni.

È capace di collegare, immettere e trasferire file.

Crea presentazioni personalizzate, sa avviarle e automatizzarle.

Sa esportare, condividere proiettare correttamente una presentazione.

Conosce le regole basilari per progettare una presentazione in funzione del discorso e del pubblico.

## **Contenuti del modulo**

#### **Introduzione**

#### **Progettare le diapositive della presentazione**

- Impostare lo schema diapositiva
- Creare modelli e temi

#### **Migliorare l'aspetto degli oggetti grafici**

- Formattare oggetti grafici
- Formattare immagini
- Disporre gli oggetti nelle diapositive
- Scegliere lo sfondo delle diapositive

#### **Formattare grafici e SmartArt in modo avanzato**

- Grafici
- SmartArt

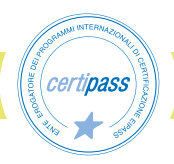

#### **Adoperare gli strumenti multimediali di PowerPoint**

- Video
- Audio
- Animazioni

#### **Collegare, immettere e trasferire file**

- Creare collegamenti
- Immettere elementi nella presentazione e trasferirli in altri file

#### **Presentazioni**

- Presentazioni personalizzate
- Presentazioni automatiche
- Esportare la presentazione
- Condividere la presentazione
- Proiettare la presentazione

#### **Cosa c'è da sapere prima di creare una presentazione**

- Progettare e costruire una presentazione
- Progettare e costruire una progettazione

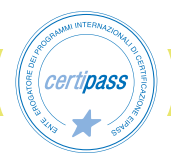

## **1|PROGETTARE LE DIAPOSITIVE DELLA PRESENTAZIONE**

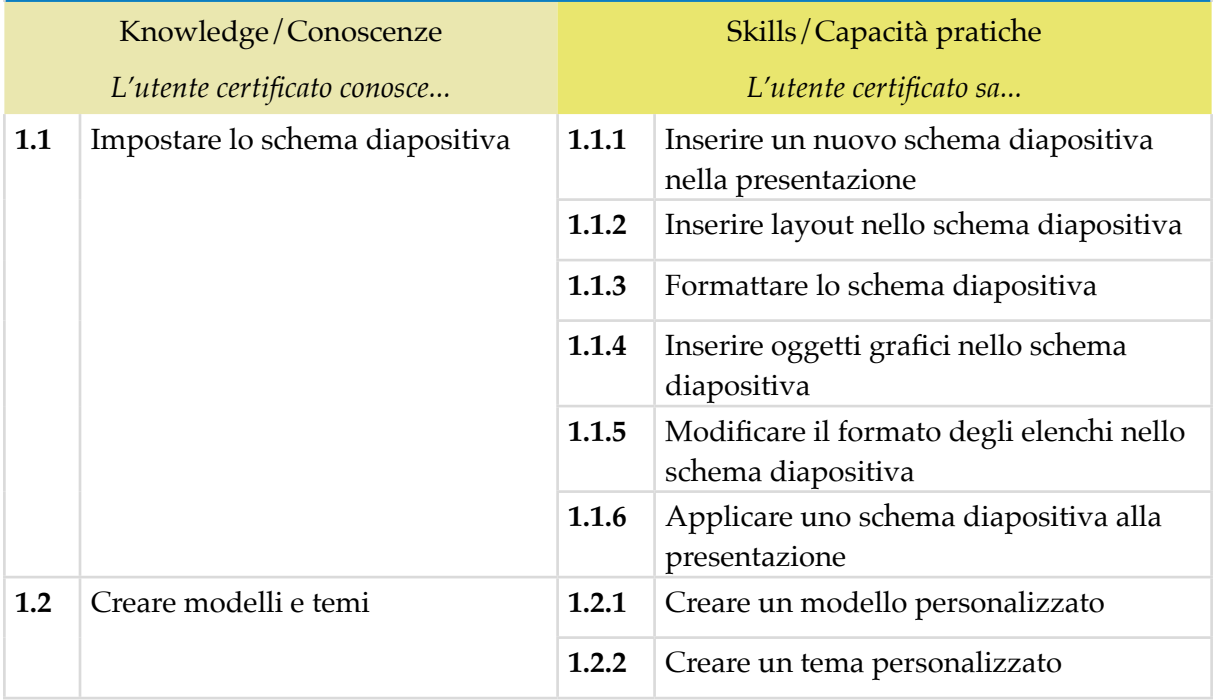

## **2|MIGLIORARE L'ASPETTO DEGLI OGGETTI GRAFICI**

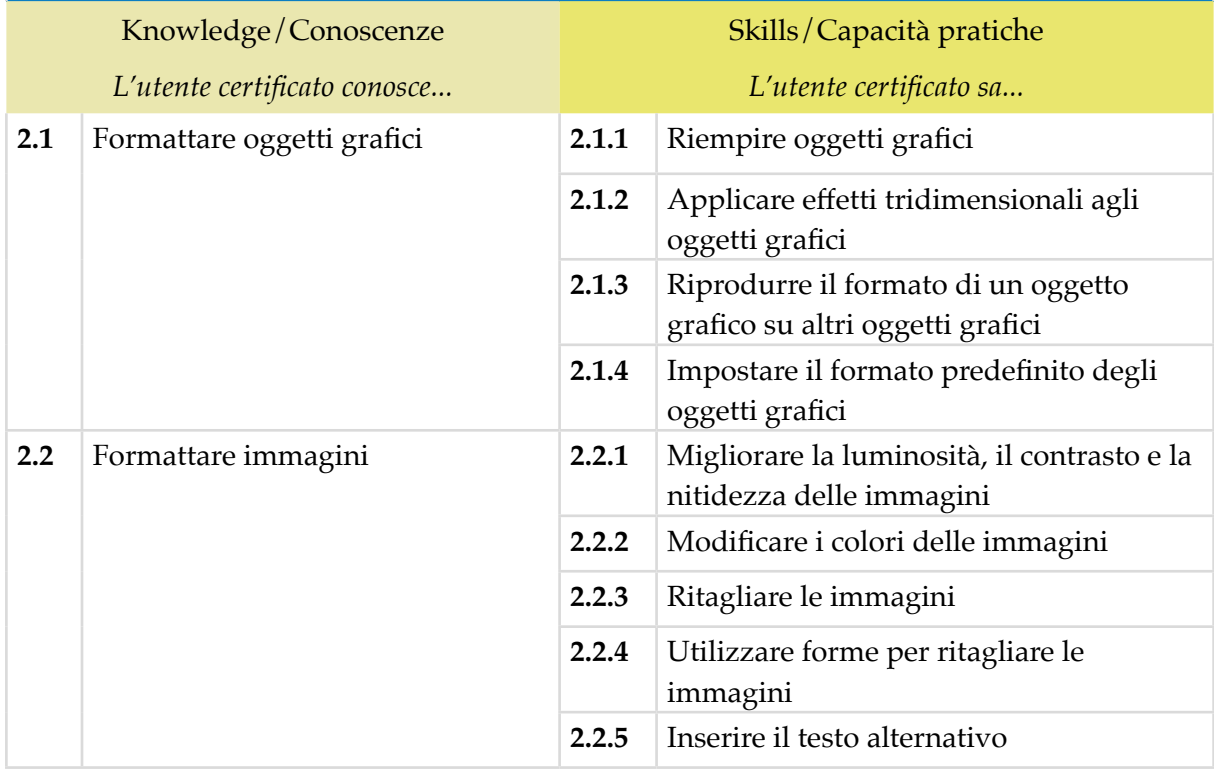

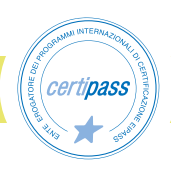

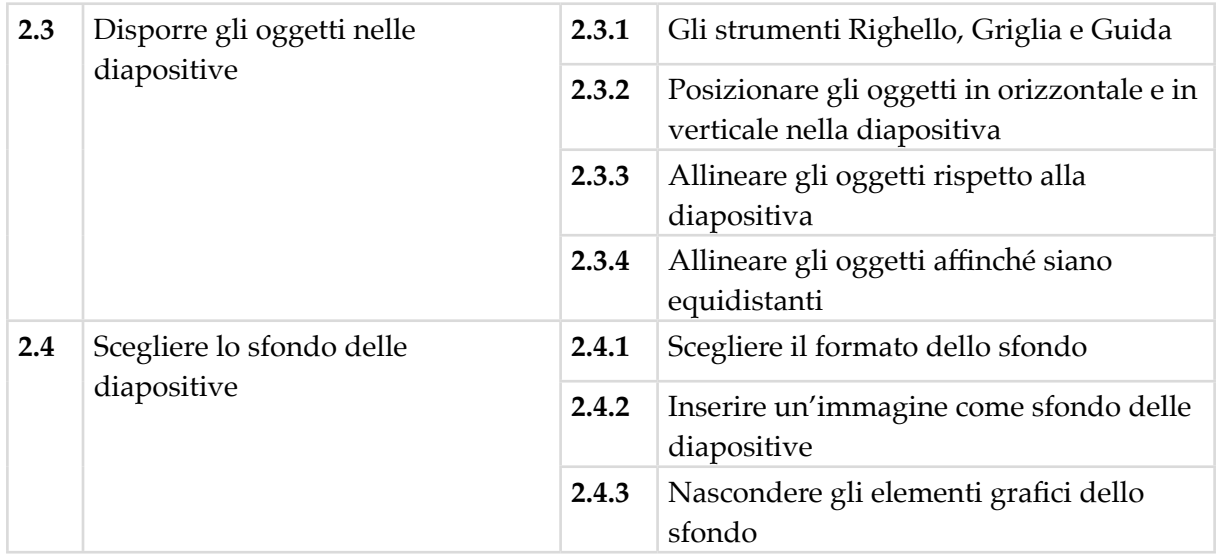

## **3|FORMATTARE GRAFICI E SMARTART IN MODO AVANZATO**

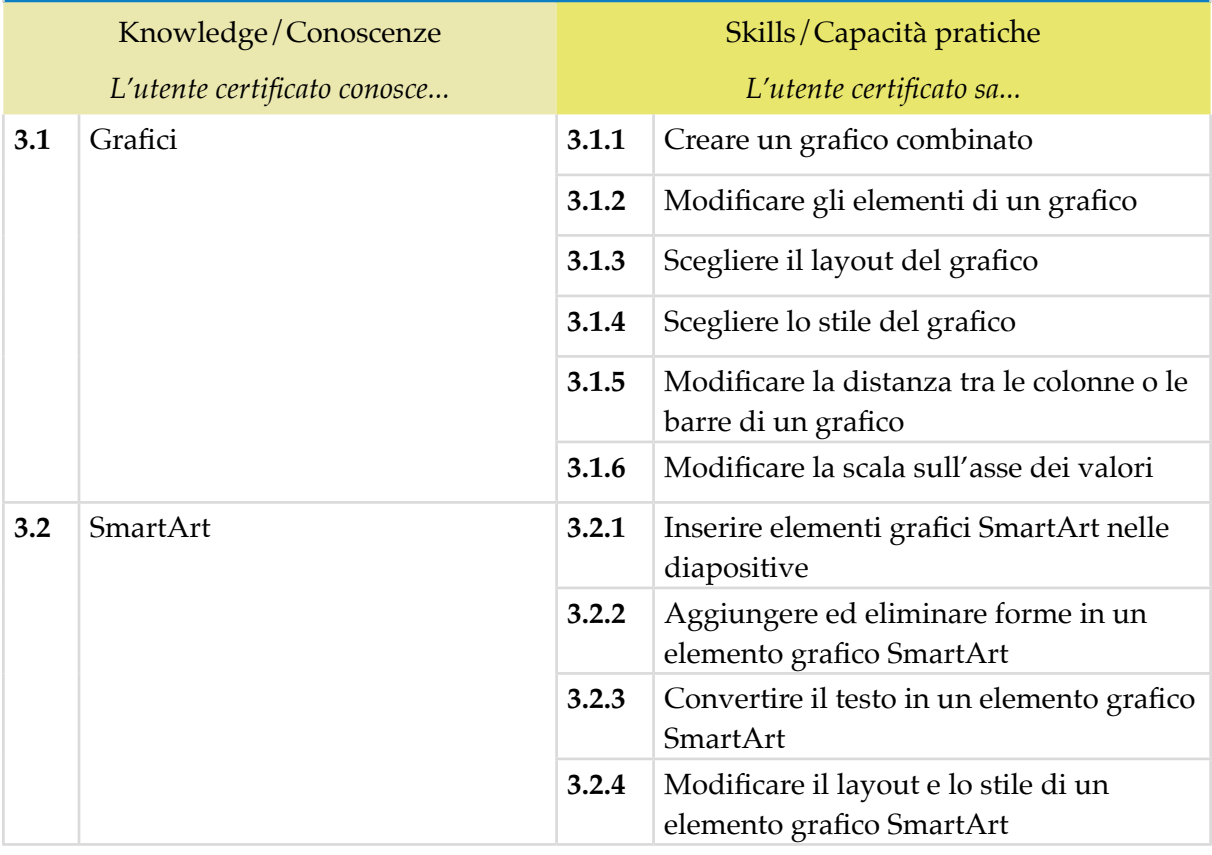

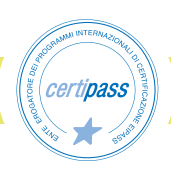

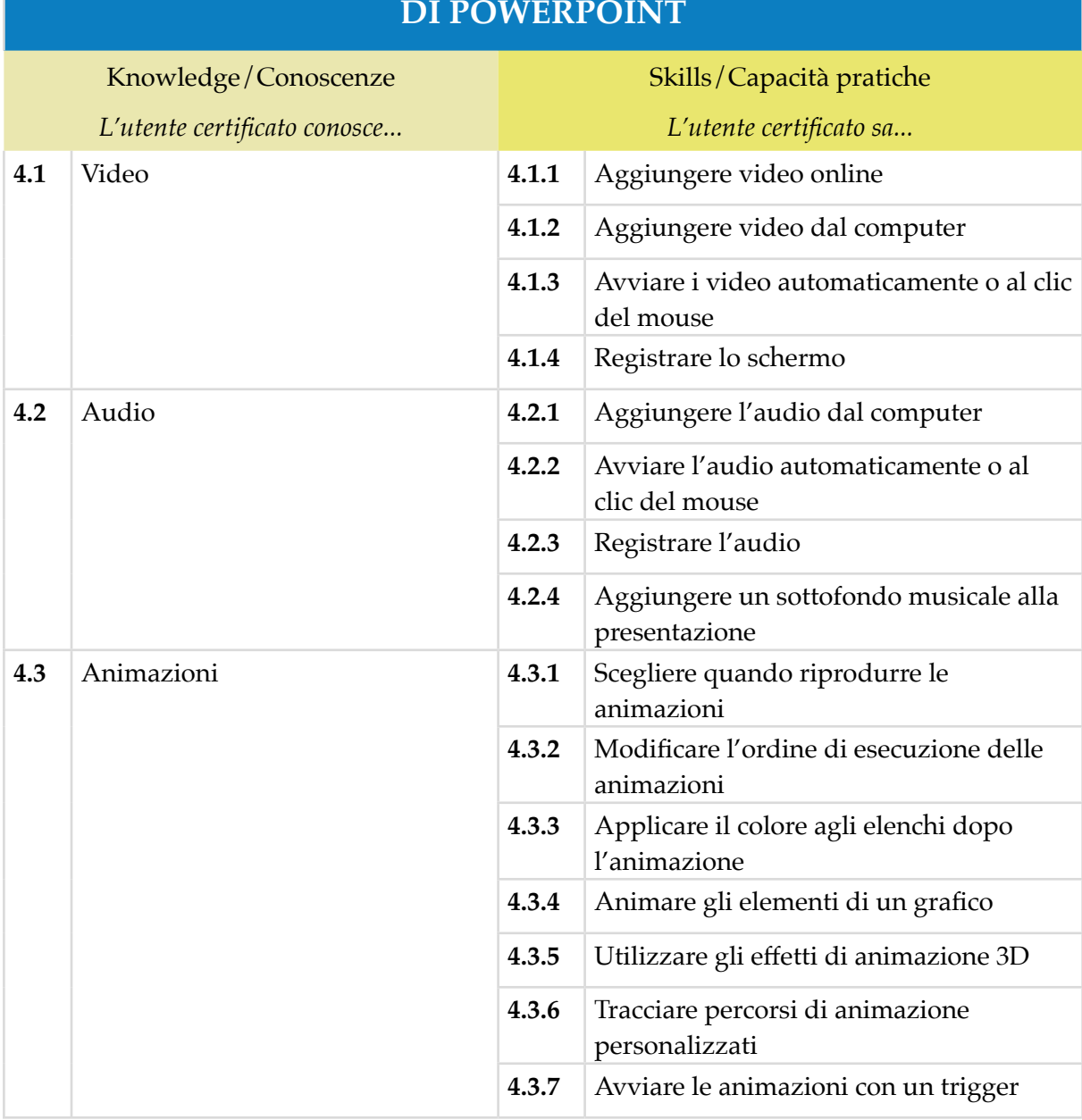

## **4|ADOPERARE GLI STRUMENTI MULTIMEDIALI**

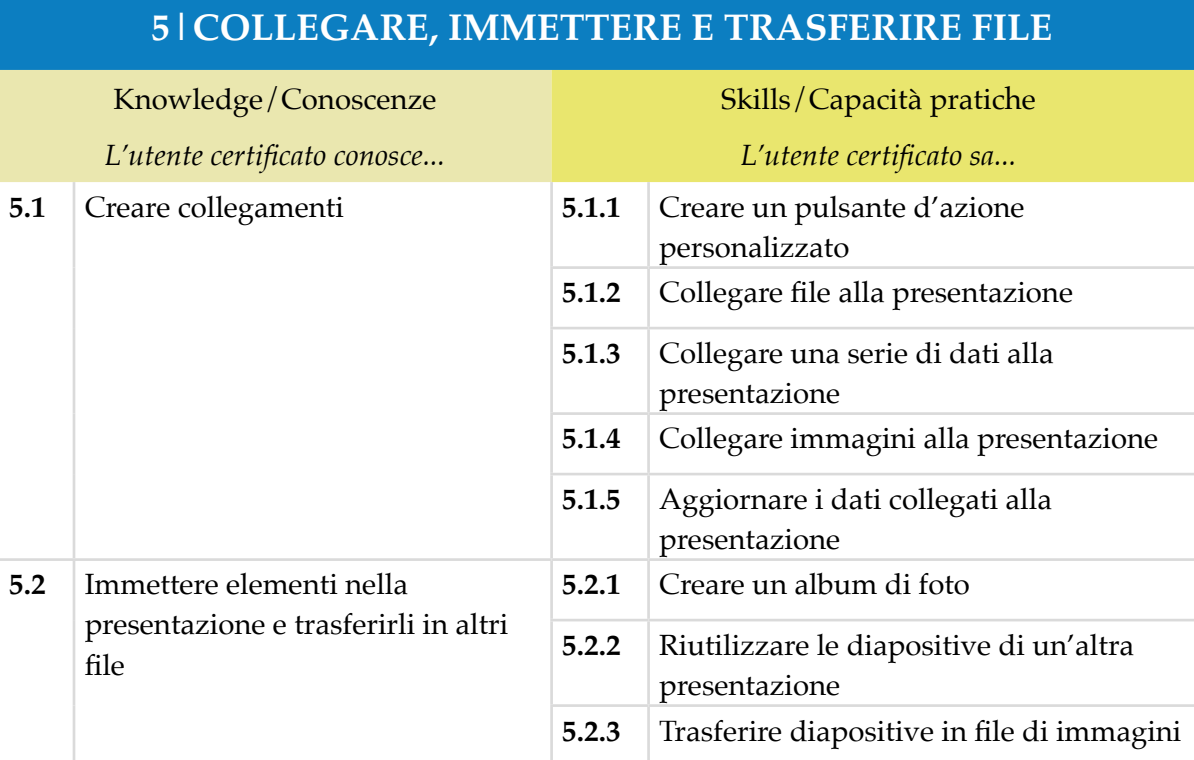

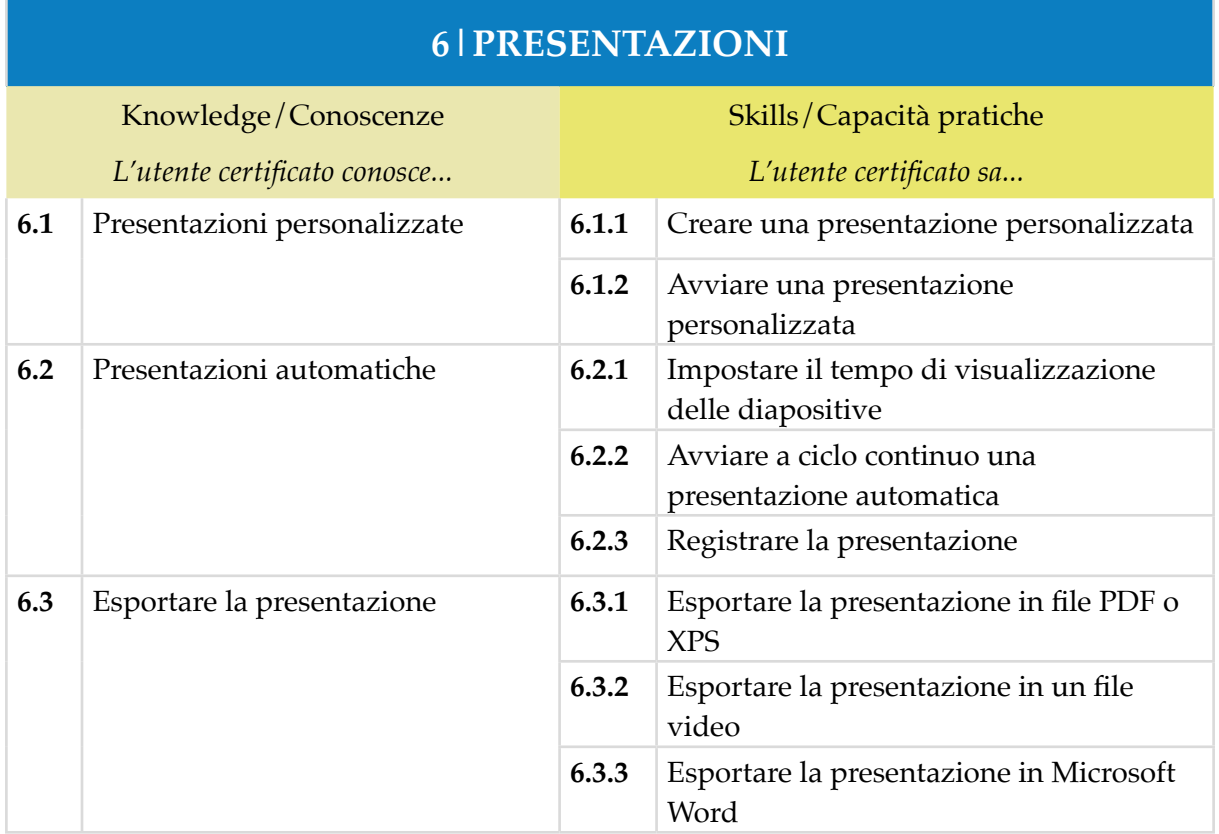

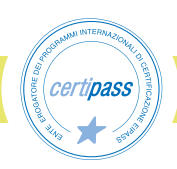

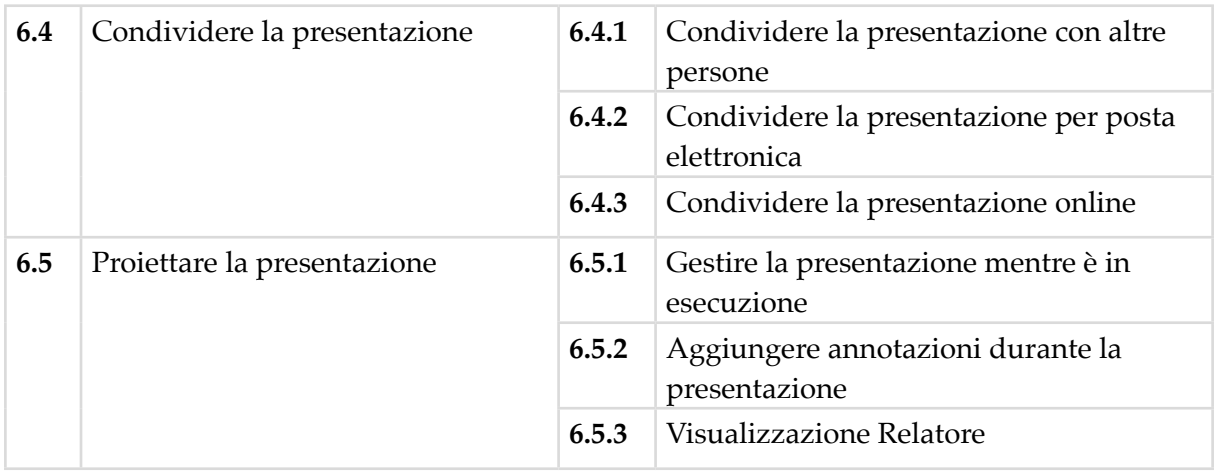

## **7|COSA C'È DA SAPERE PRIMA DI CREARE UNA PRESENTAZIONE**

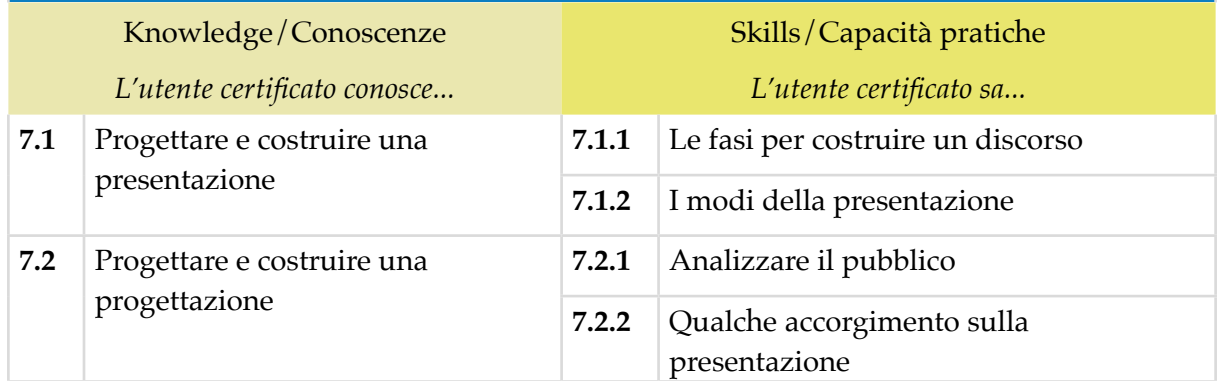

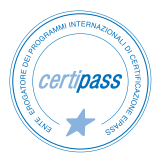

#### *Modulo 4*

## **MICROSOFT ACCESS**

## **Cosa sa fare il Candidato che si certifica con EIPASS Progressive**

Il Candidato certificato sa progettare un database, creare una tabella, visualizzare in modalità Struttura, mettere in relazione le tabelle.

Sa usare le query, quali quelle di creazione tabella, accodamento, aggiornamento ed eliminazione.

Sa creare le query e sa usarle per filtrare i record del database.

Il Candidato sa creare una maschera, sa formattarle. Conosce i report e li sa creare da zero.

## **Contenuti del modulo**

#### **Introduzione**

#### **Progettare un database**

- Nozioni preliminari
- Creare una tabella
- La visualizzazione Struttura
- Mettere in relazione le tabelle

#### **Usare le query**

- Query di comando
- Creazione guidata delle query
- Le query parametriche
- Usare le query per filtrare i record del database
- Ultime operazioni sulle query

#### **Usare le maschere**

- Creare una maschera
- Creare una maschera da zero
- Formattare le maschere

#### **Usare i report**

- Creare un report
- Creare un report da zero

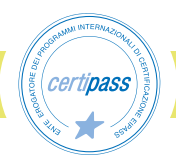

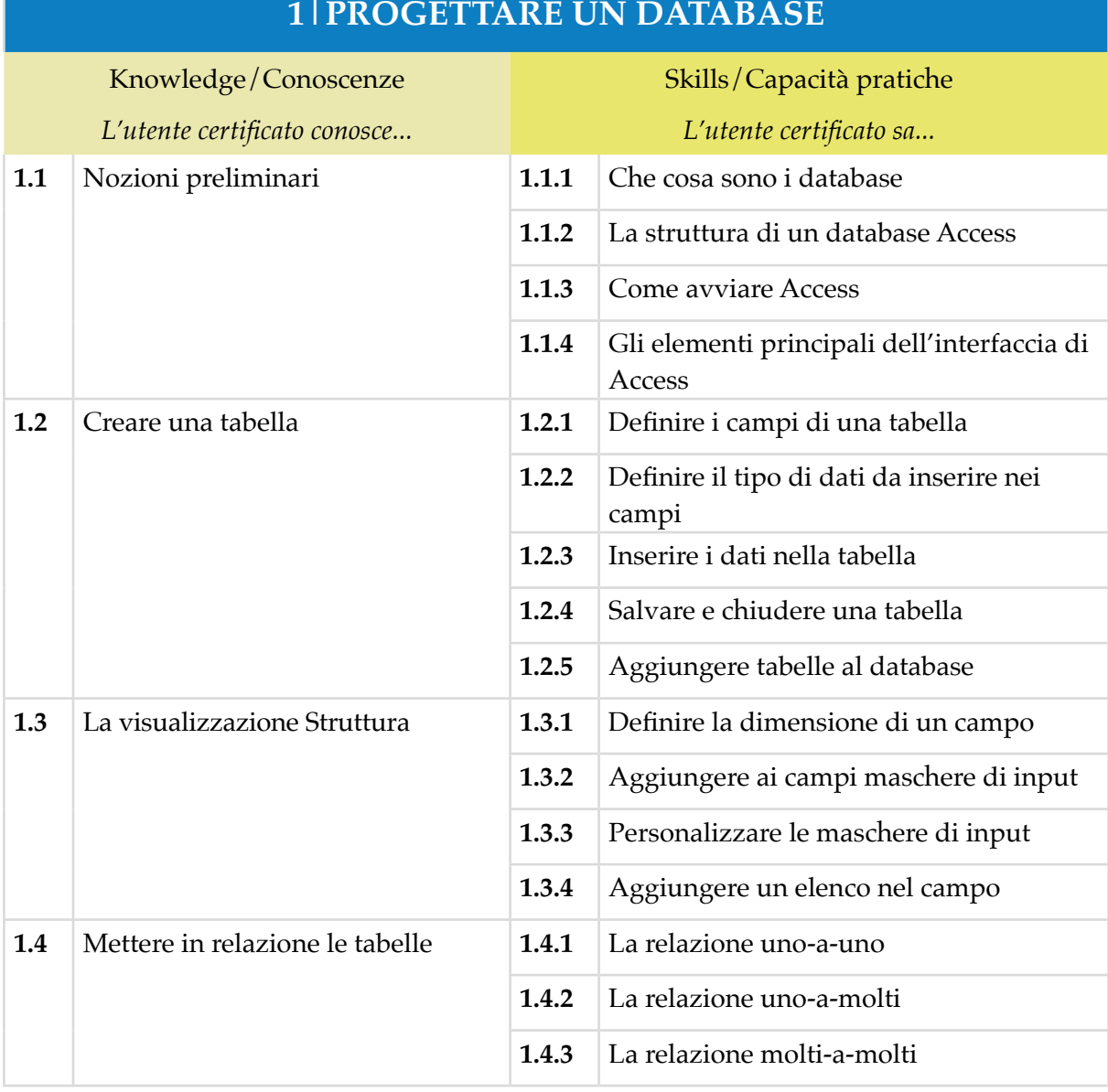

## **2|USARE LE QUERY**

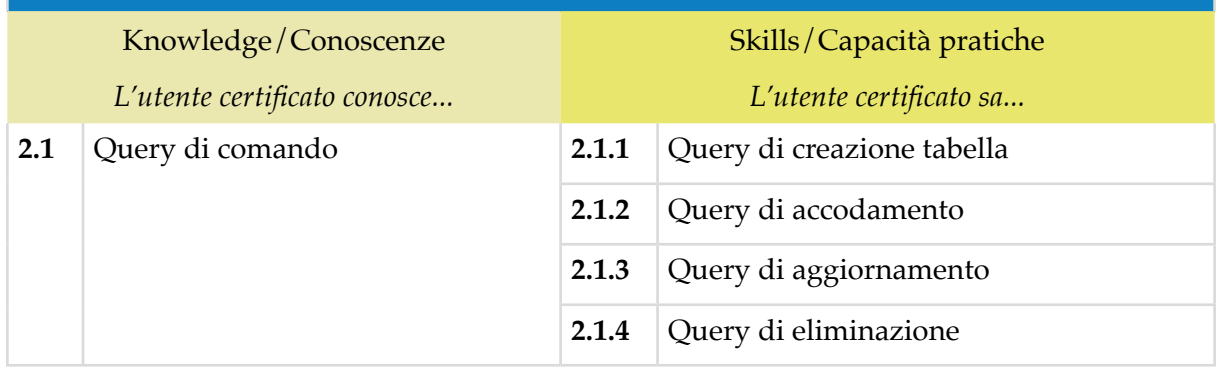

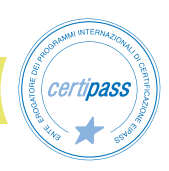

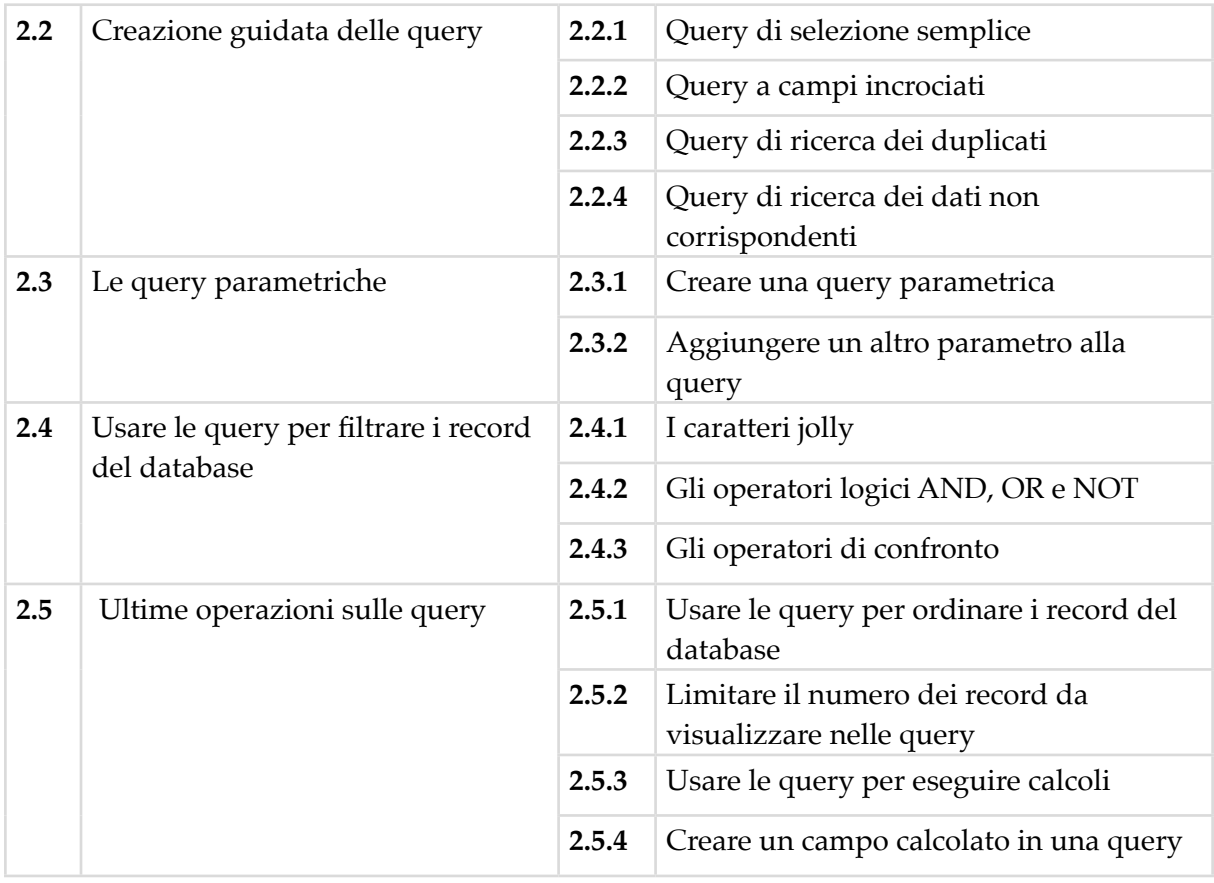

## **3|USARE LE MASCHERE**

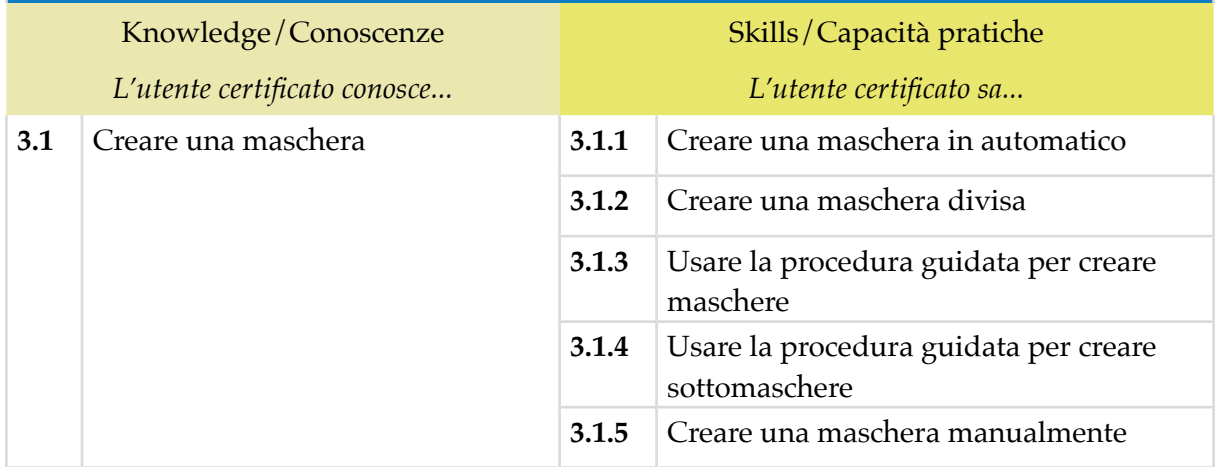

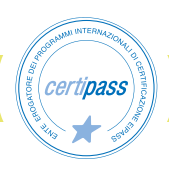

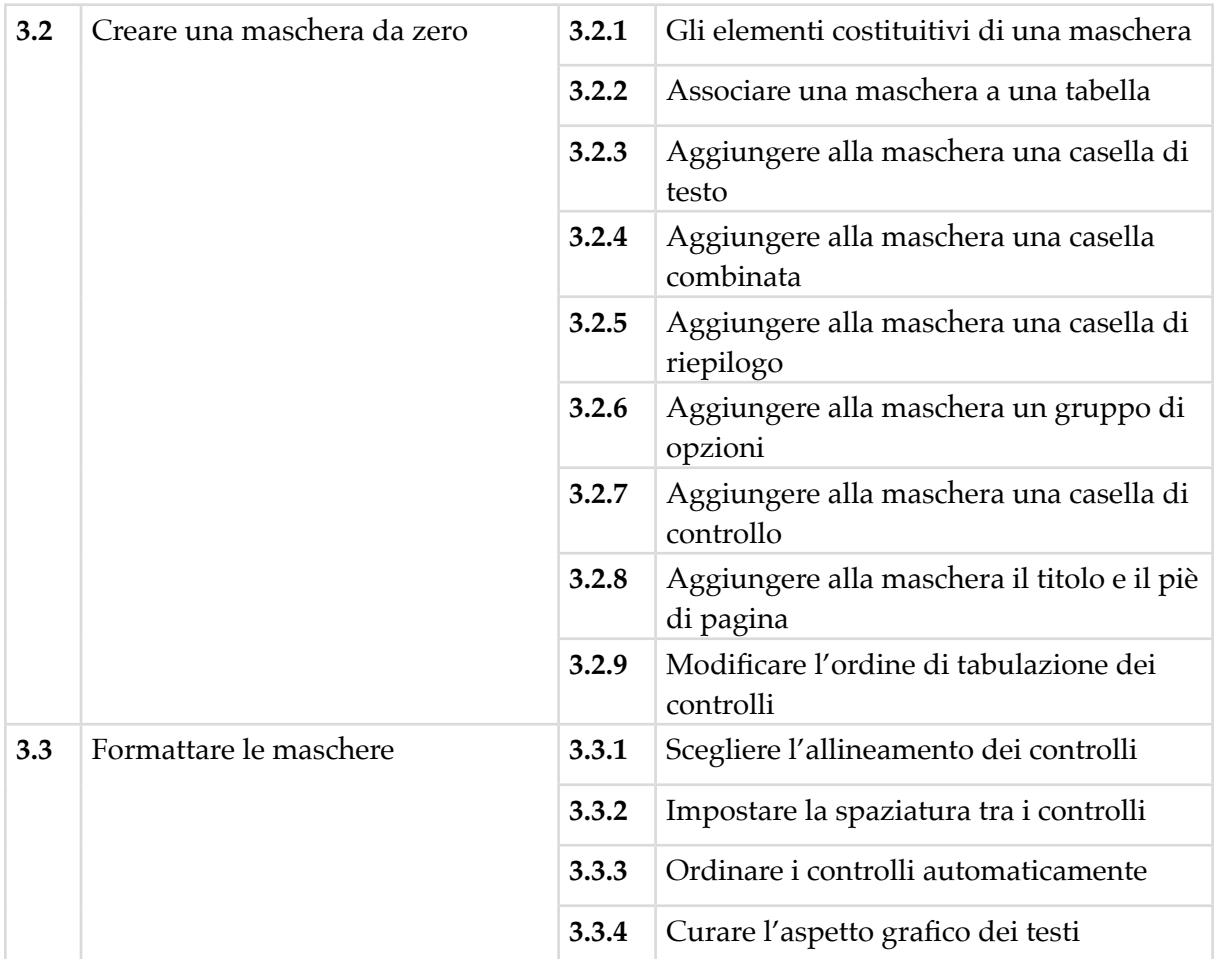

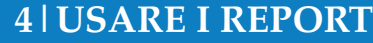

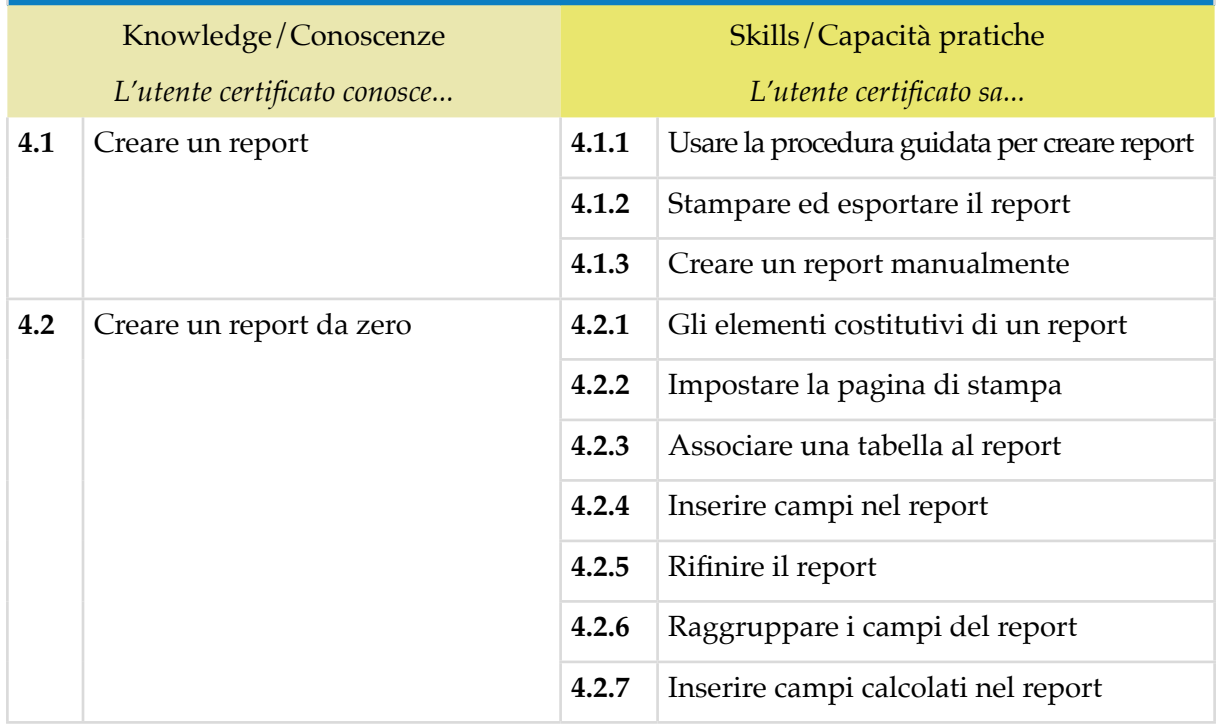

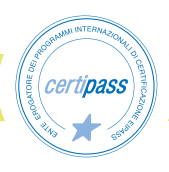

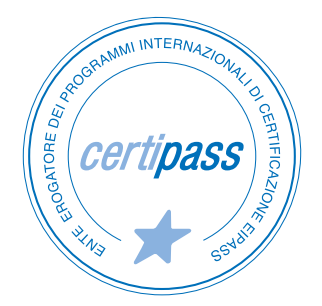

- **>** ENTE EROGATORE DEI PROGRAMMI INTERNAZIONALI DI CERTIFICAZIONE DELLE COMPETENZE DIGITALI EIPASS
- **>** ENTE ACCREDITATO DAL MINISTERO DELL'ISTRUZIONE, DELL'UNIVERSITÀ E DELLA RICERCA PER LA FORMAZIONE DEL PERSONALE DELLA SCUOLA – DIRETTIVA 170/2016
- **>** ORGANISMO DI CERTIFICAZIONE ACCREDITATO AD ACCREDIA PRS N°116C
- **>** AZIENDA ELETTA DA AMAZON SCIENCE TRA LE IMPRESE PIÙ INNOVATIVE
- **>** PARTECIPA AL PROGETTO "REPUBBLICA DIGITALE" DEL MINISTERO PER L'INNOVAZIONE TECNOLOGICA E LA TRANSIZIONE DIGITALE
- **>** ENTE ISCRITTO AL WORKSHOP ICT SKILLS, ORGANIZZATO DAL CEN (EUROPEAN COMMITTEE FOR STANDARDIZATION)
- **>** MEMBRO DEL COMITATO DI AGGIORNAMENTO DEL DIGCOMP
- **>** ENTE ISCRITTO AL PORTALE DEGLI ACQUISTI IN RETE DELLA PUBBLICA AMMINISTRAZIONE, MINISTERO DELL'ECONOMIA E DELLE FINANZE, CONSIP (L. 135 7 AGOSTO 2012) | MEPA
- **>** ENTE PRESENTE SU PIATTAFORMA SOFIA E CARTA DEL DOCENTE

PER INFORMAZIONI SULLE CERTIFICAZIONI INFORMATICHE VISITA IL SITO

www.eipass.com